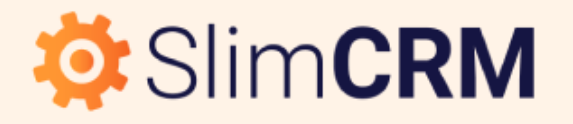

# **MARKETING ANALYTICS B2B**

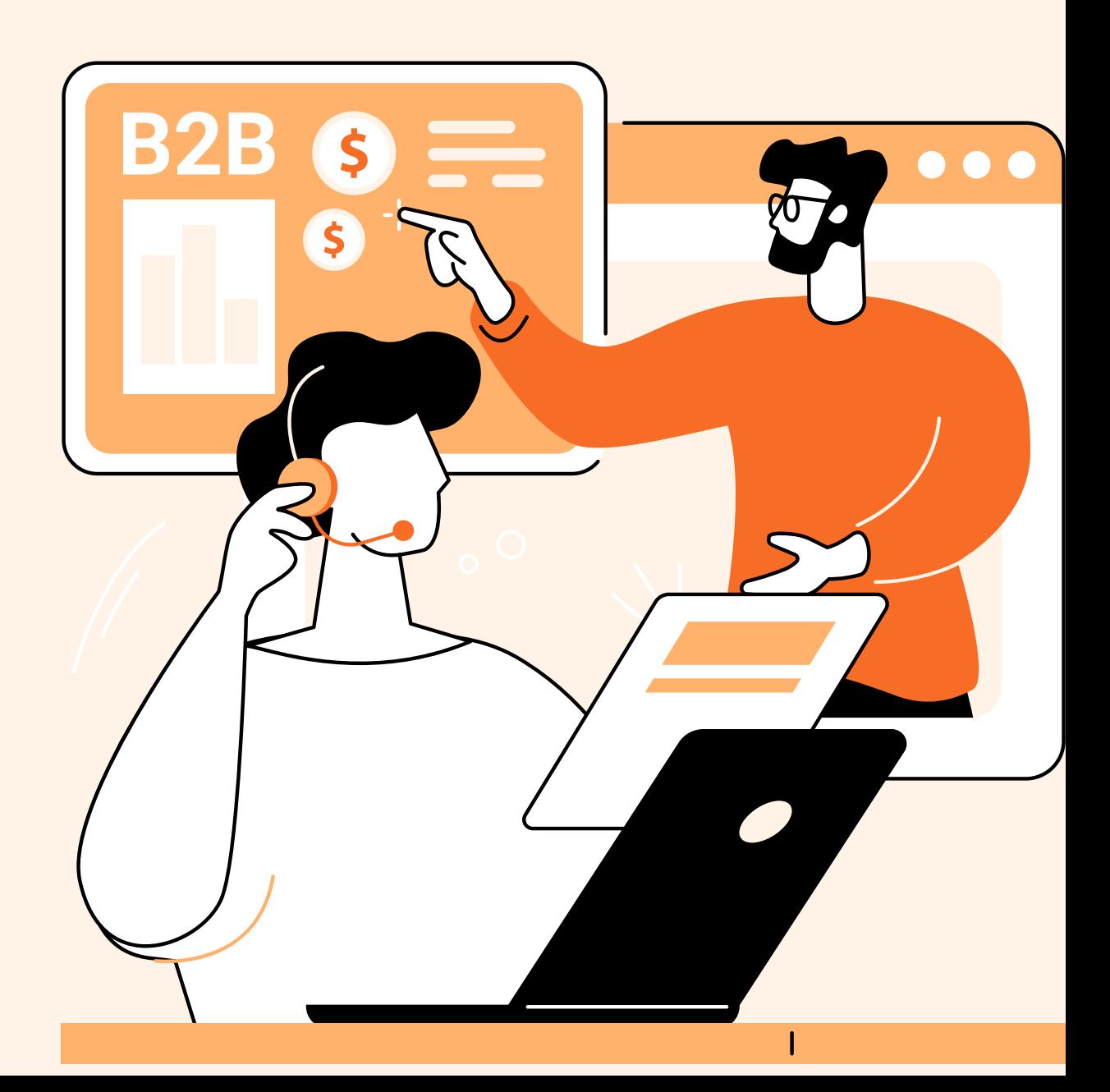

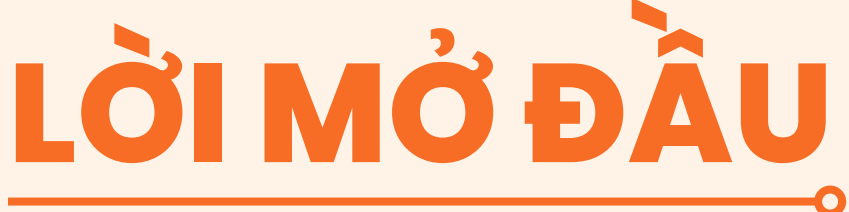

## **O**: SlimCRM

Tôi gần như có thể đảm bảo rằng công ty khởi nghiệp B2B ở giai đoạn đầu hoặc giai đoạn tăng trưởng không có sẵn các phân tích marketing phù hợp để xác định xem điều gì thực sự hiệu quả trong quá trình tiếp cận thị trường.

Thứ hai, các công ty khởi nghiệp hoặc doanh nghiệp B2B vừa và nhỏ không biết cách thiết lập tính năng theo dõi, thu thập dữ liệu cơ bản vì họ làm phức tạp hóa dữ liệu với giai đoạn phát triển của mình. Cả hai kịch bản đều dẫn đến việc không có dữ liệu tiếp thị phù hợp để hoạt động hiệu quả. Với sự phức tạp của các hoạt động tiếp cận thị trường, lập bản đồ kênh và các công cụ trên thị trường, tôi hiểu lý do tại sao lại như vậy - nhưng đó chắc chắn là điều bạn cần khắc phục!

Khi báo cáo không chính xác, không đáng tin cậy hoặc không đầy đủ, bạn không những không biết điều gì đang mang lại hiệu quả trong hoạt động marketing mà tình huống này còn gây nhầm lẫn và căng thẳng cho các nhóm GTM. Những bất đồng về việc phân bổ ngân sách giữa marketing và bán hàng thực sự rất phổ biến, và nếu bạn đã từng "tranh luận" về phân bổ thì bạn sẽ biết điều đó có thể gây khó chịu đến mức nào.

Cách tạo báo cáo toàn kênh với phân bổ cơ bản dựa trên nguồn Cách sử dụng báo cáo để hiểu tác động của hoạt động tiếp thị · Tại sao bạn cần dự báo từ dưới lên

Ebook ngắn này nhằm mục đích làm cho việc báo cáo, phân bổ và dự báo marketing bớt đáng sợ hơn. Đồng thời cung cấp cho bạn sự hiểu biết cụ thể về những điều cần phải có đối với phân tích tiếp thị B2B ở giai đoạn đầu và giai đoạn tăng trưởng.

Tôi có thể sẽ không giải quyết được tất cả các cuộc tranh luận về phân bổ, nhưng tôi có thể giúp bạn có được nền tảng cơ bản để bạn biết những nỗ lực tiếp thị nào cần dừng, bắt đầu và tăng gấp đôi và cách dự báo cho tương lai.

Mọi nhà tiếp thị nên biết liệu các hoạt động họ đang tập trung vào có thực sự thúc đẩy doanh thu hay không.

Cách ánh xạ kênh của bạn, thiết lập công cụ và bắt đầu theo dõi

- dữ liệu phù hợp
- 
- 
- 

Các nội dung trong Ebook:

Tôi đã hỏi các nhà lãnh đạo tiếp thị khởi nghiệp ở giai đoạn đầu và giai đoạn tăng trưởng xem họ có thể theo dõi kênh của mình từ khâu điền biểu mẫu đến doanh thu hay không và trên 50% nói không. Điều này có vẻ đáng ngạc nhiên vì báo cáo toàn kênh rất cần thiết.

Bạn không thể biết điều gì đang thực sự hiệu quả trong hoạt động tiếp thị hoặc dự báo doanh thu một cách chính xác trừ khi bạn làm điều này. Tuy nhiên, hãy tin tôi khi tôi nói rằng việc biến điều này thành hiện thực không phải là điều hiển nhiên hoặc dễ dàng đối với nhiều công ty khởi nghiệp ở giai đoạn đầu. Vì vậy, tôi sẽ hướng dẫn bạn thực hiện.

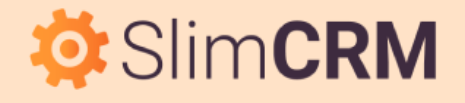

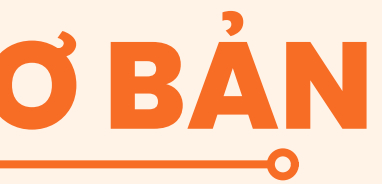

## **I. CÁCH THIẾT LẬP THEO DÕI KÊNH CƠ BẢN**

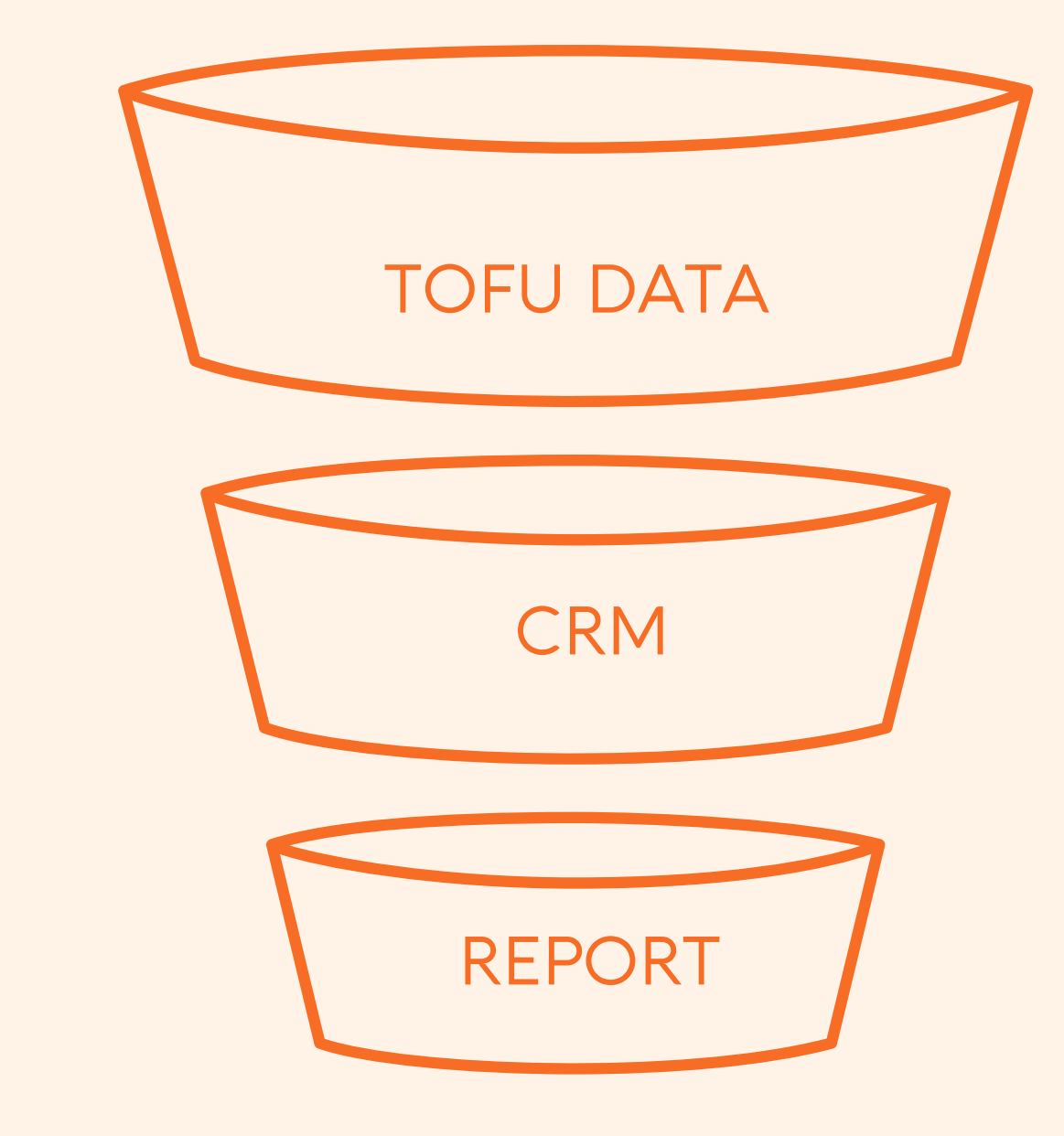

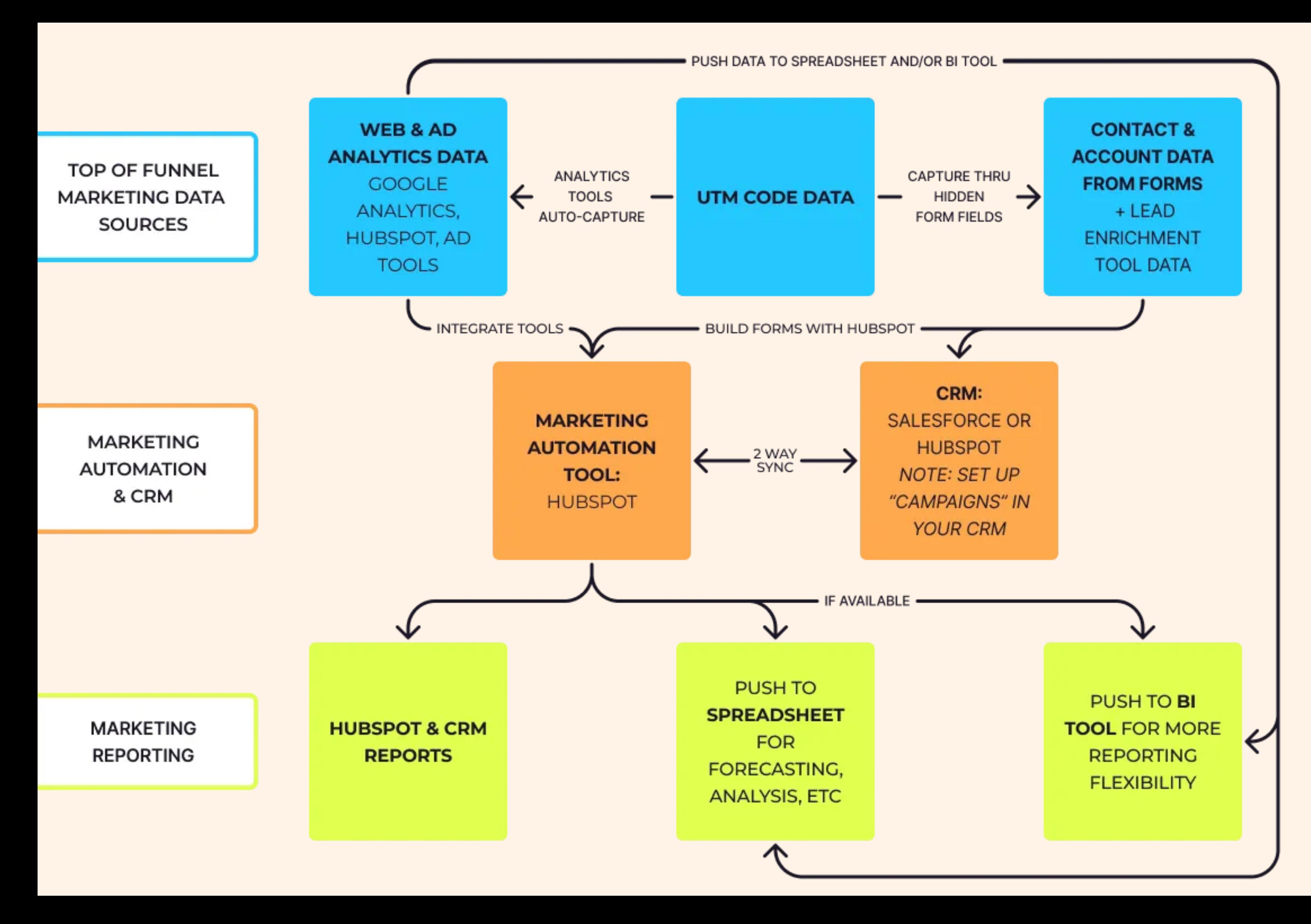

### Sơ đồ setup tool

Bạn cần biết các mục tiêu trong quá trình dẫn đến hành trình của khách hàng. Đúng, nhiều khách hàng tiềm năng sẽ không đi theo một con đường tuyến tính, nhưng ngay cả khi họ di chuyển theo vòng hoặc zig zag trong suốt hành trình thì vẫn có những cột mốc quan trọng. Những cột mốc này là các giai đoạn trong kênh của bạn.

Thực tế hơn cả mô hình AIDA, sau đây là một số giai đoạn kênh cụ thể của từng loại doanh nghiệp B2B:

## **Bước 1: Xác định các giai đoạn kênh của bạn**

Quy trình cụ thể sẽ như sau:

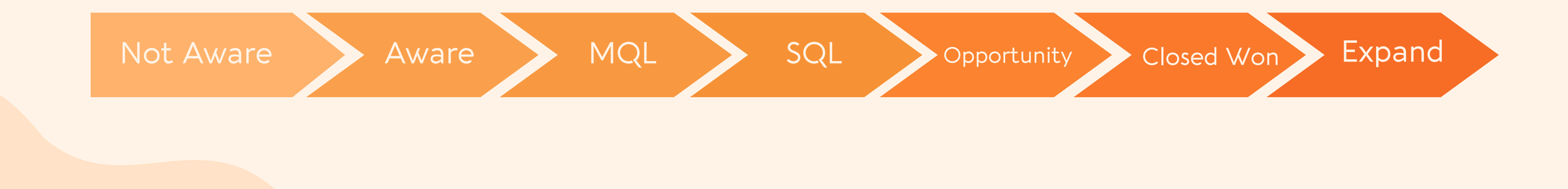

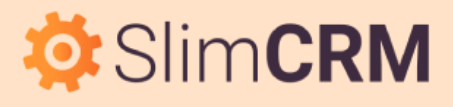

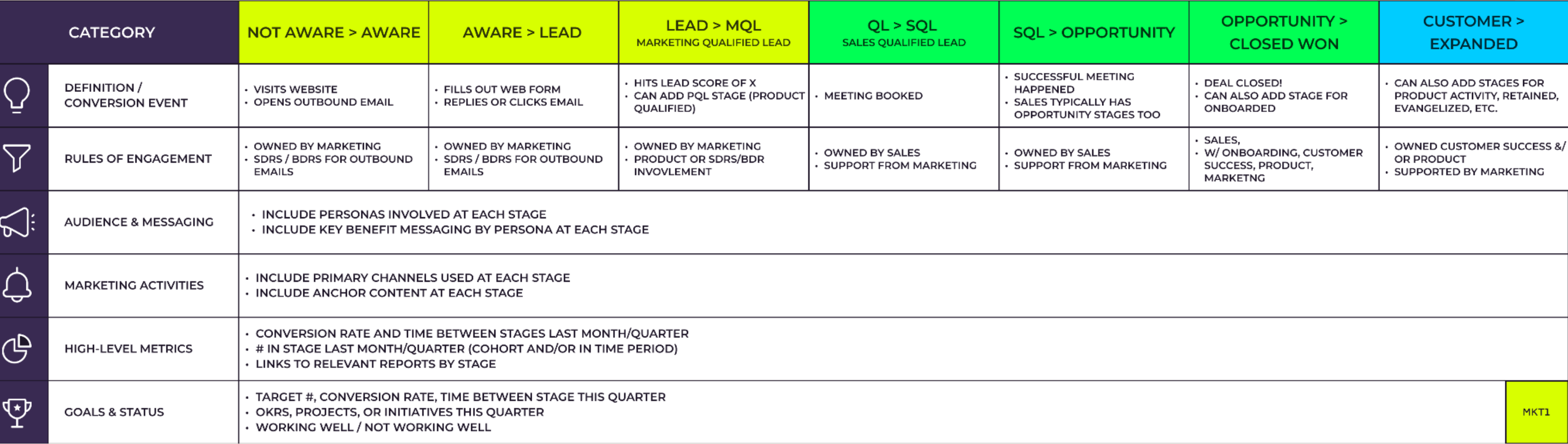

## *Hình 1: Funnel Map khách hàng B2B phổ biến*

## $\bullet$  **SlimCRM**

### FUNNEL MAP EXAMPLE IN SALES-LED GTM MOTION

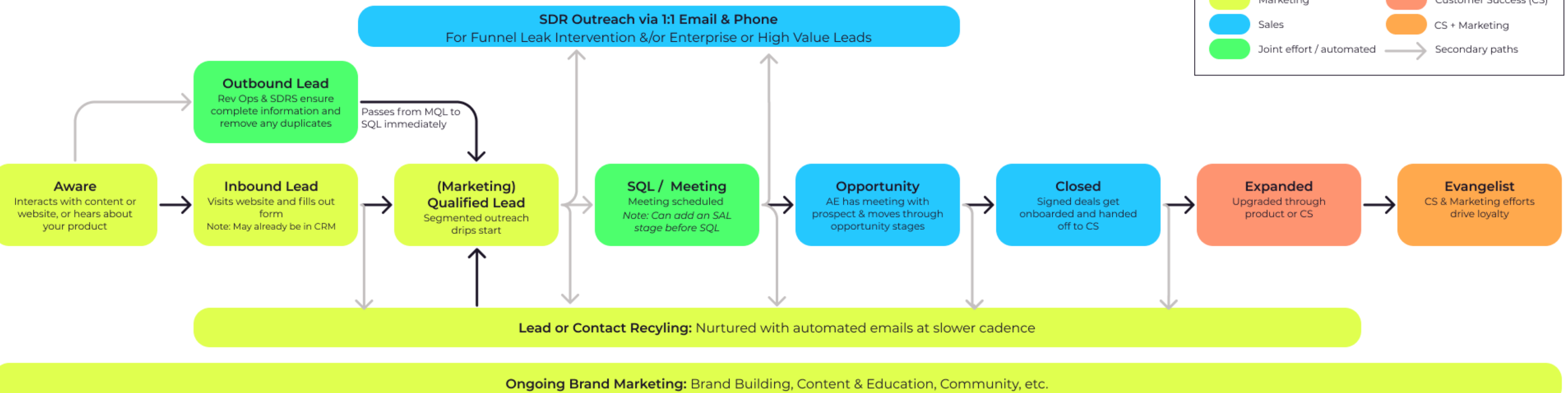

*Hình 2: Funnel Map của doanh nghiệp B2B tăng trưởư ởng bẳng sales (Sales-led)*

## *<u>O* SlimCRM</u>

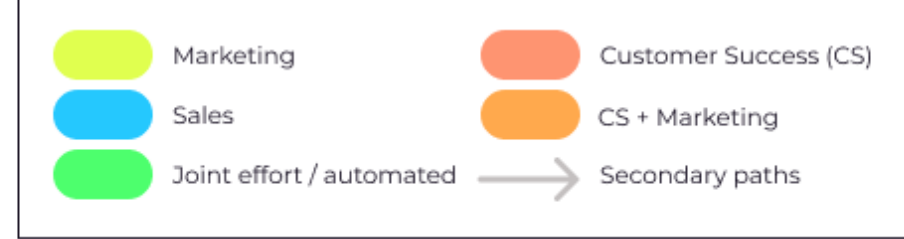

### FUNNEL MAP EXAMPLE IN PRODUCT-LED GTM MOTION

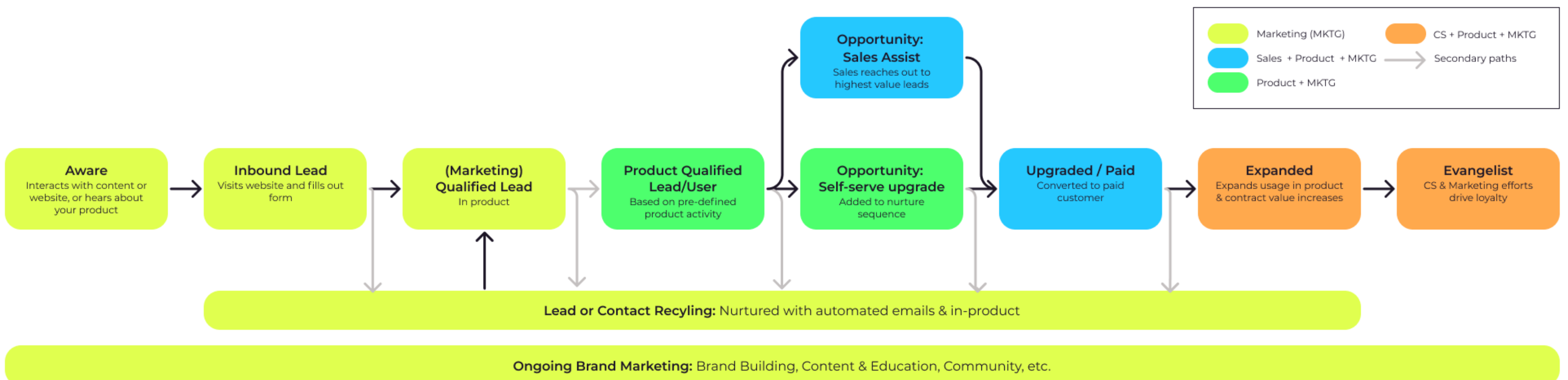

*Hình 3: Funnel Map của doanh nghiệp B2B tăng trưởư ởng bẳng sản phẩm (Product-led)*

## *<u>O</u>* SlimCRM

### FUNNEL MAP EXAMPLE IN HYBRID GTM MOTION

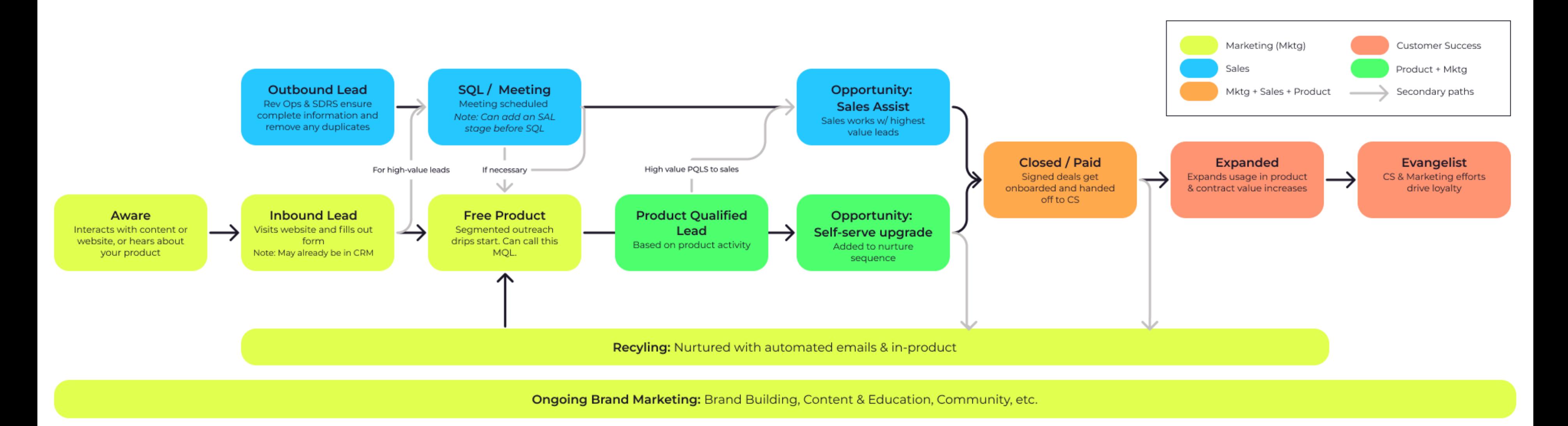

*Hình 4: Funnel Map của doanh nghiệp B2B có hoạt động GTM kếtế hợp*

## *<u>O</u>* SlimCRM

Bạn bắt buộc phải thiết lập theo dõi website/landing page trên google Analytics hoặc Google Search Console của mình. (Tham khảo bài này của [Google\)](https://support.google.com/analytics/answer/9744165?hl=en)

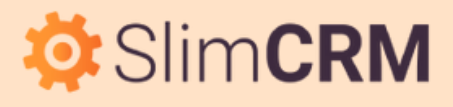

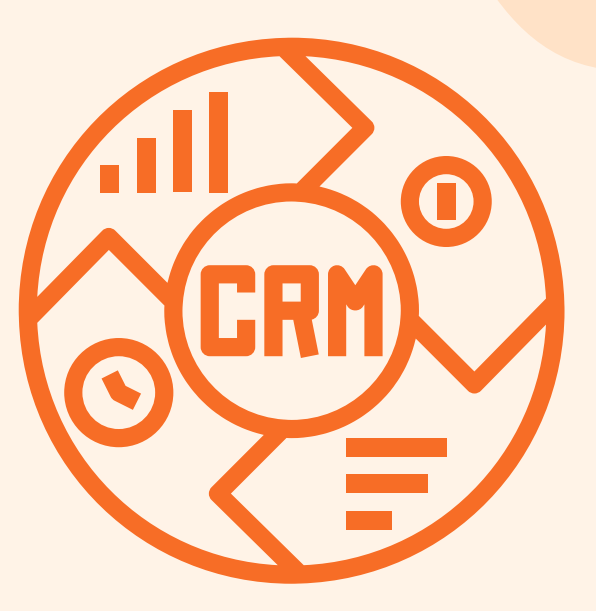

## **Bước 2: Thiết lập các giai đoạn này trong CRM**

Hãy chắc chắn rằng toàn bộ khách hàng tiềm năng đều trải qua tất cả các giai đoạn của kênh. Thông thường, khách hàng tiềm năng hoặc cơ hội sẽ bỏ qua giai đoạn "MQL" và điều này tạo ra sự điên cuồng trong việc báo cáo. Đừng thiết lập mọi thứ theo cách này. (thường thì bên cung cấp CRM sẽ setup sẵn các giai đoạn này cho bạn, còn nếu bạn chưa có CRM thì hãy test một số CRM miễn phí như Hubspot hoặc SlimCRM để hiểu rõ hơn).

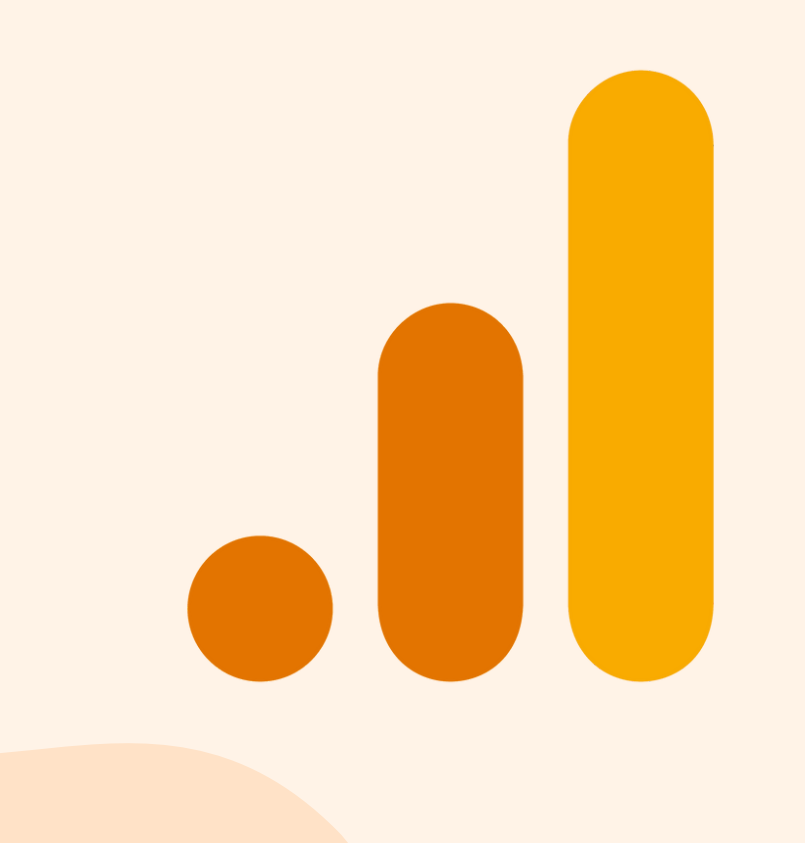

## **Bước 3: Thiết lập theo dõi Google Analytics**

Cách dễ nhất để thực hiện việc này là chỉ sử dụng webform, để khi ai đó điền thông tin, thông tin đó sẽ tự động được theo dõi trong công cụ tự động hóa tiếp thị và CRM của bạn. Nhưng nếu vì lý do nào đó, bạn đang sử dụng cách thu thập lead khác thay vì biểu mẫu, bạn có thể dễ dàng cung cấp dữ liệu vào công cụ tự động hóa tiếp thị của mình thông qua việc tích hợp. (Việc này bên cung cấp CRM sẽ thực hiện giúp bạn)

Phần mềm CRM hiện nay không cung cấp công cụ tạo mã (mặc dù nó thực sự nên có), nhưng việc thiết lập tính năng này chỉ đòi hỏi một chút công sức. Việc có dữ liệu mã UTM được truyền tới dữ liệu kênh là một cơ hội lớn để hiểu được phần đầu của kênh. Đây là phần mềm tạo UTM Tracking miễn phí của Google: [Link](https://ga-dev-tools.google/ga4/campaign-url-builder/)

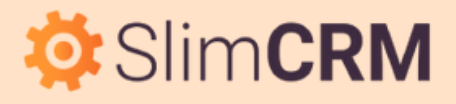

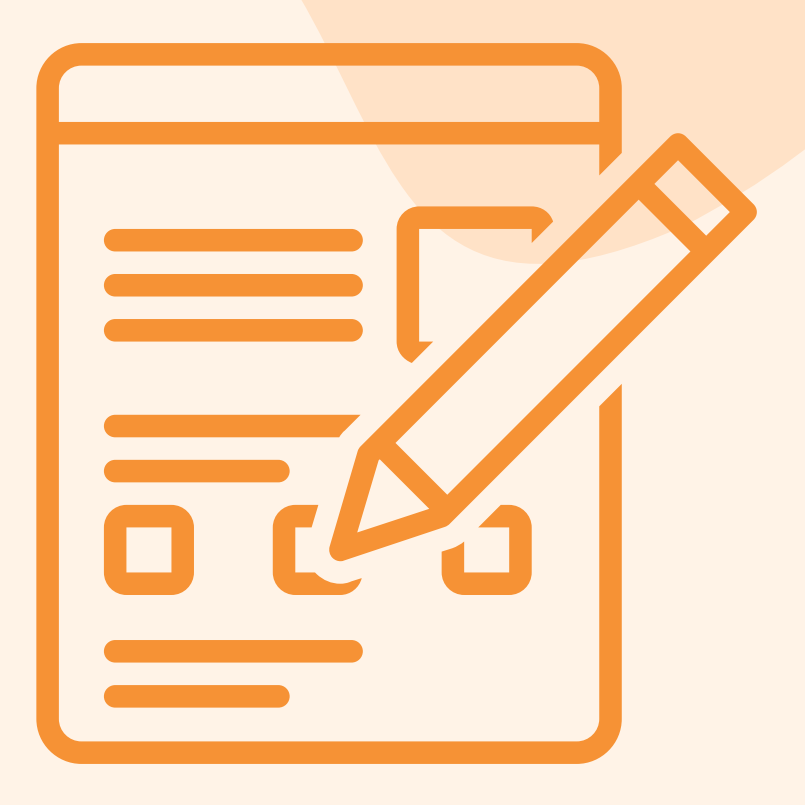

## **Bước 4: Kết nối CRM với Webform**

## **Bước 5: Thiết lập UTM Tracking**

Thiết lập các sự kiện chuyển đổi trong Google Analytics và Chiến dịch trong CRM của bạn để theo dõi nhiều hoạt động hơn trên trang web cũng như trong suốt kênh tiếp thị.

Cuối cùng, tăng cường dữ liệu CRM của bạn bằng cách sử dụng các công cụ làm giàu khách hàng tiềm năng (email, social outreach, organic search…).

Bên phải là màn hình thống kê nguồn cơ hội trong SlimCRM.

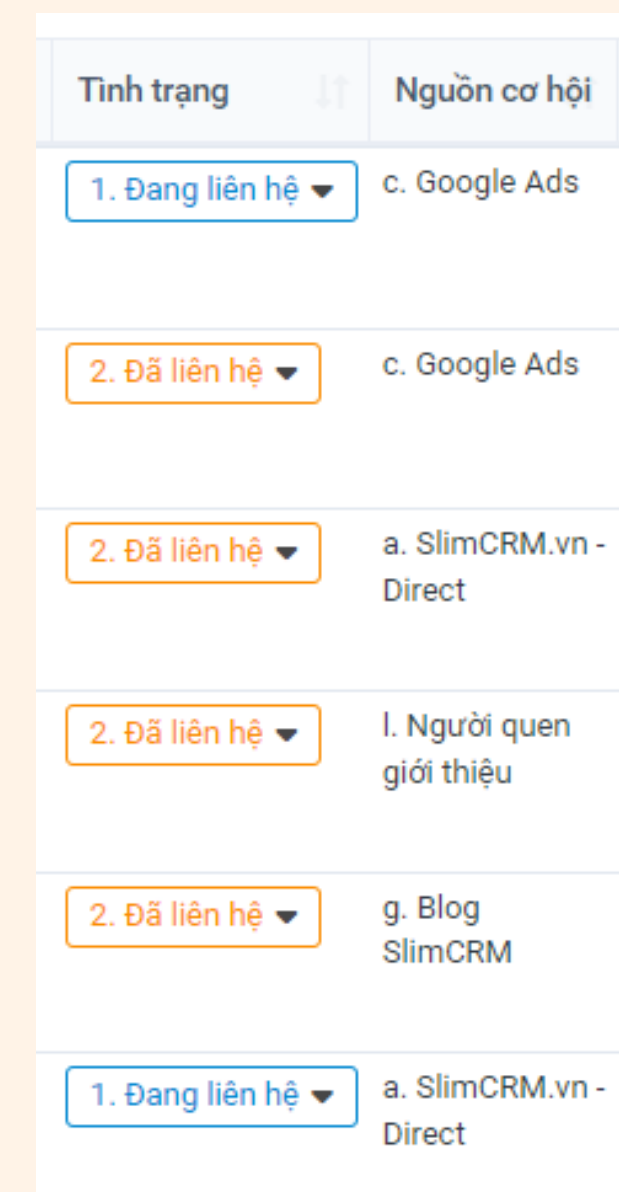

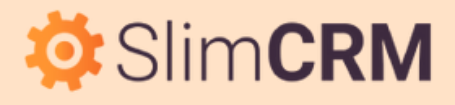

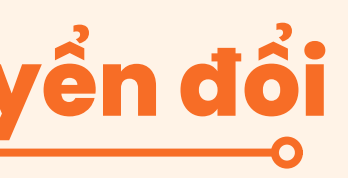

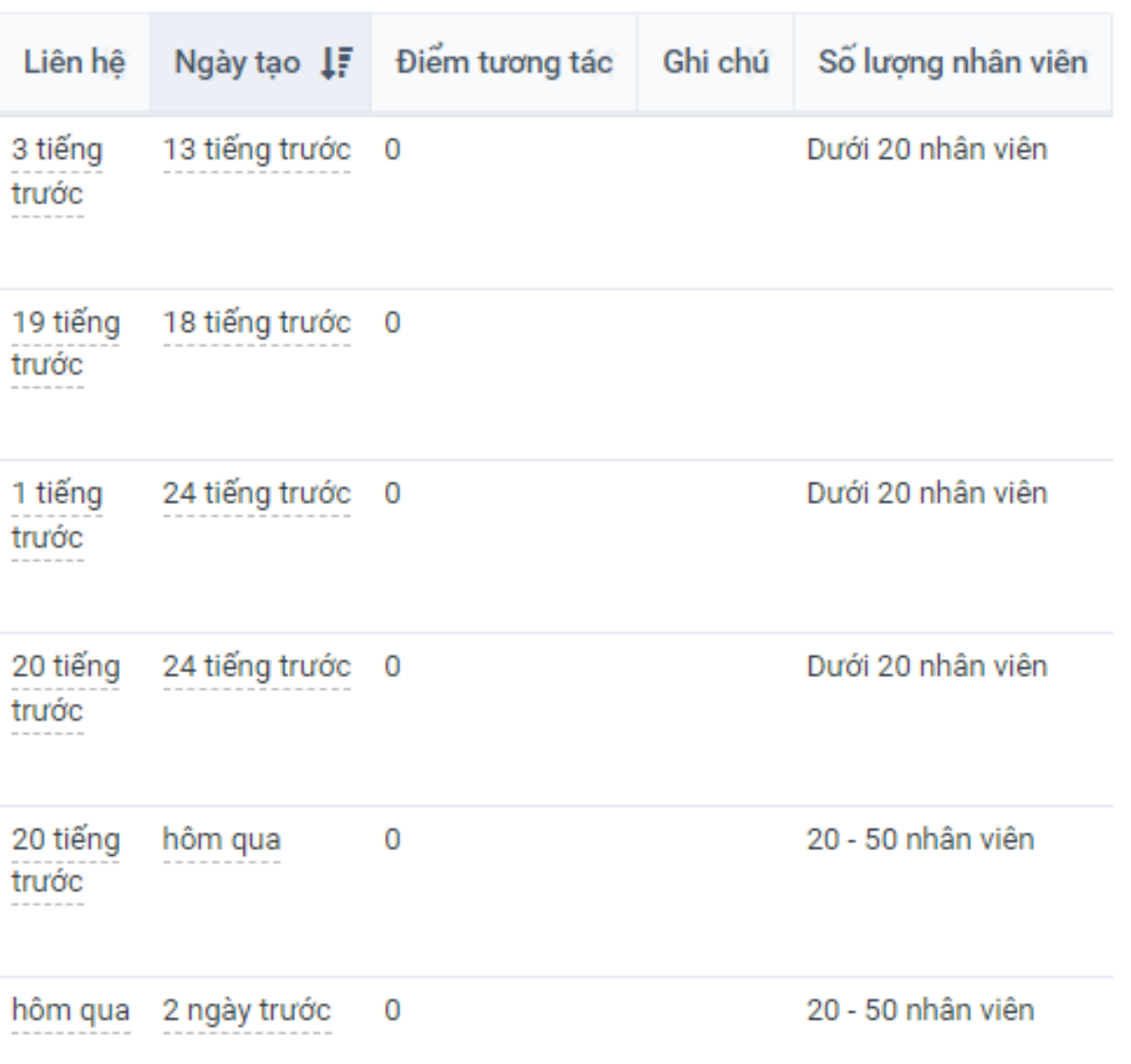

## **Bước 6: Theo dõi các sự kiện và chiến dịch chuyển đổi**

Việc thêm mã UTM tracking vào tất cả các liên kết đến trang web sẽ giúp bạn thu thập dữ liệu của bên thứ nhất về cách khách hàng tiềm năng truy cập trang web. Điều này cũng cho phép bạn nhận được thông tin chính xác hơn dữ liệu cơ bản được cung cấp ngay lập tức trong Google Analytics hoặc CRM. Tất cả chúng ta đều đã thấy điều này và nó sẽ trông như vậy: https:/example.com/product?utm\_source=facebook&utm\_medium=cpc&utm\_campaign=content-1

Hầu hết các nhà tiếp thị đều biết cách sử dụng UTM, nhưng nhiều người bỏ qua bước tiếp theo - đó là chìa khóa cho phân bổ cơ bản. Như tôi đã đề cập, bạn cần đảm bảo dữ liệu mã UTM và dữ liệu webform của bạn gắn kết với nhau. Để thực hiện việc này, bạn sẽ tạo các trường ẩn trong biểu mẫu của mình và chuyển các tham số UTM qua form. Và đây là cách thực hiện nó trong SlimCRM [\(Xem](https://help.slimcrm.vn/co-hoi-1) tại đây)

## **O**: SlimCRM

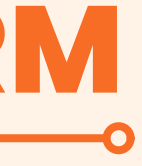

## **II. CÁCH CHUYỂN UTM QUA WEBFORM**

## **III. BÁO CÁO TOÀN KÊNH CƠ BẢN**

Chúng tôi đã đề cập đến cách thiết lập mọi thứ và sau khi dữ liệu được cung cấp, bạn sẽ có thể tạo báo cáo cung cấp cho bạn các phân tích cơ bản về toàn bộ kênh. Đây là giao diện của báo cáo đó khi được xuất sang bảng tính:

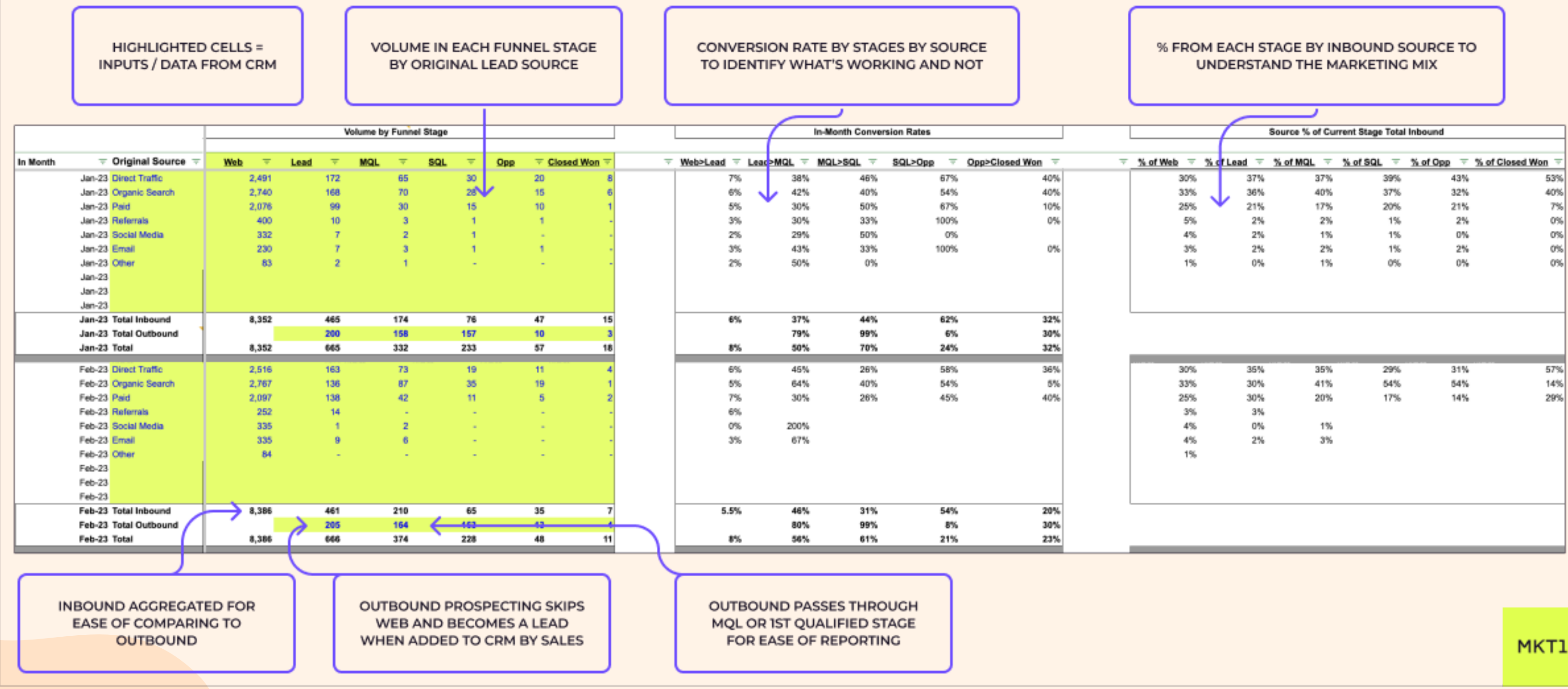

## *<u>O</u>* SlimCRM

Trong SlimCRM, 1 phần giao diện khi xuất ra file Excel các trạng thái cơ hội sẽ như thế này (đăng ký trải [nghiệm](https://slimcrm.vn/dang-ky.html?utm_source=blog_slimcrm&utm_medium=seeding&utm_campaign=marketing-analytics) thử miễn phí để tạo báo cáo full):

i î

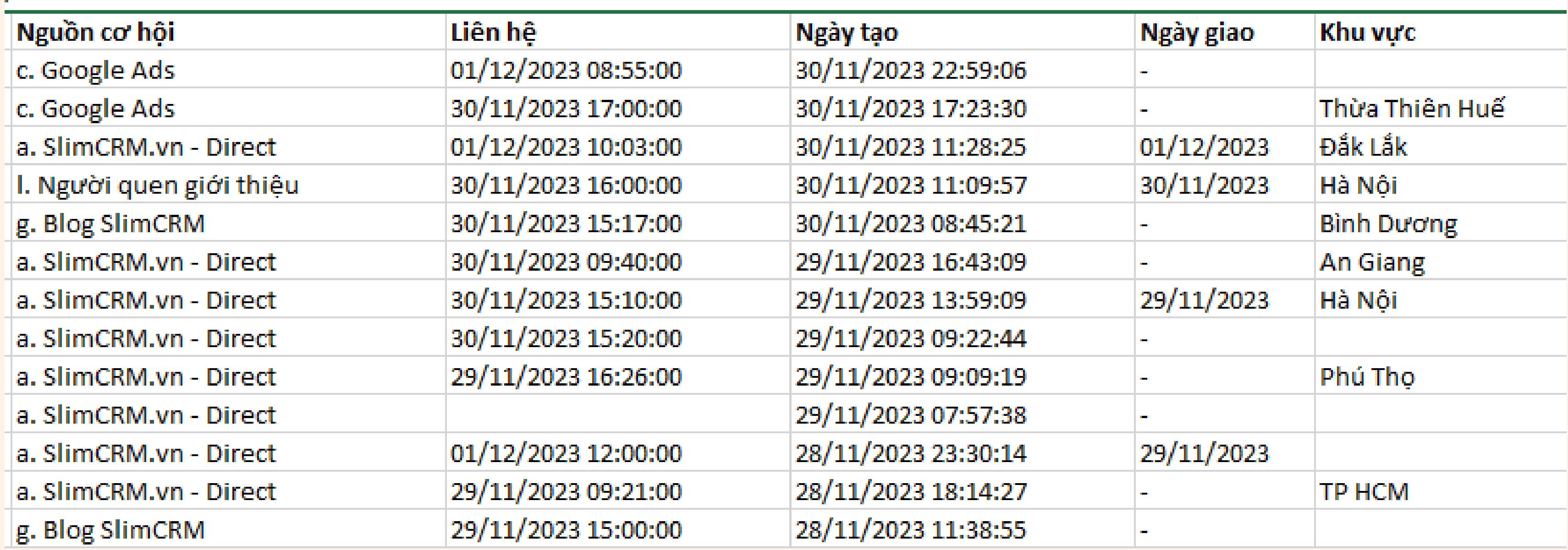

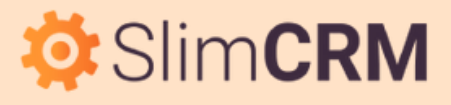

Tôi có thể tóm tắt những điều bạn cần biết và theo dõi ở từng giai đoạn của phễu:

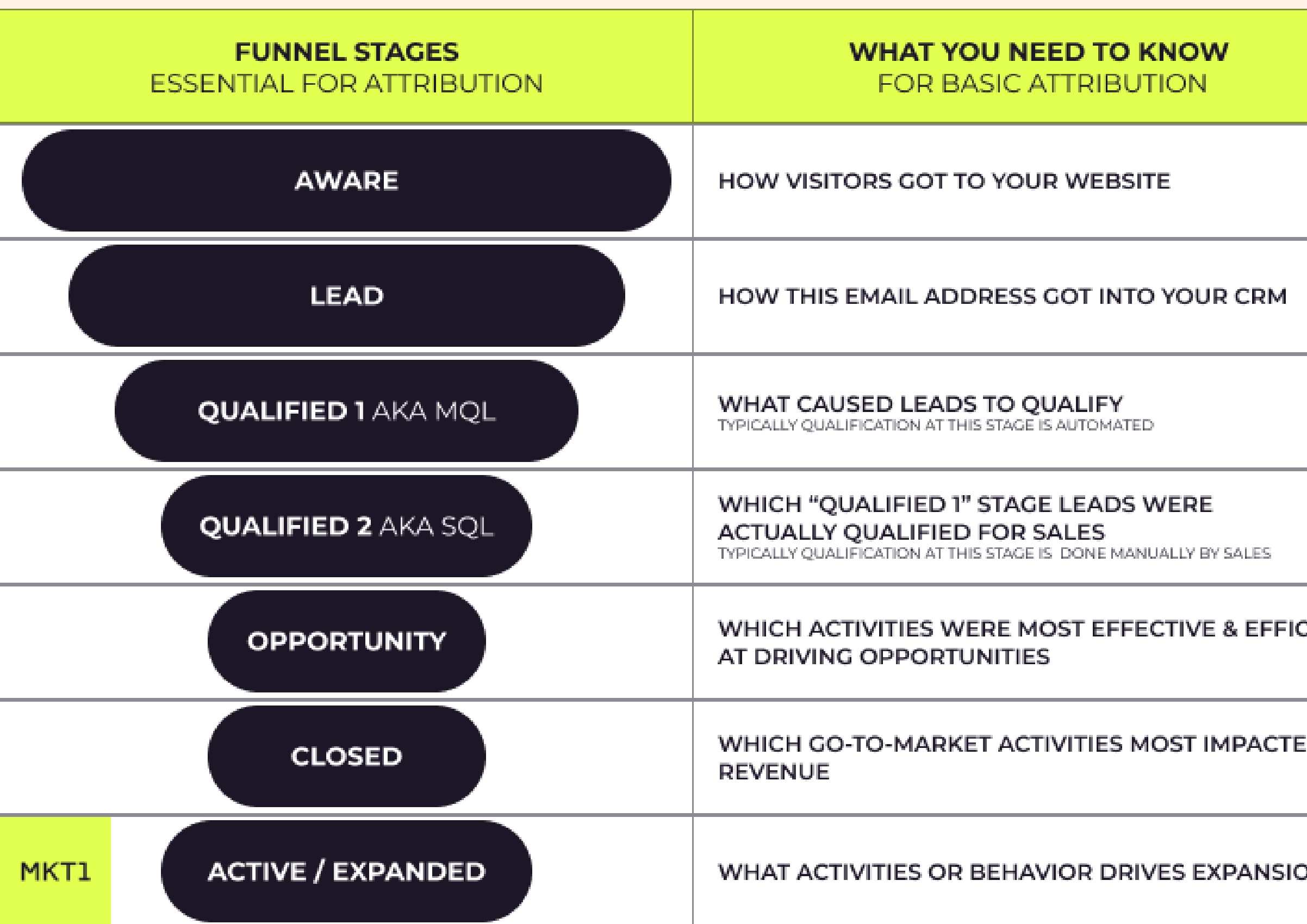

### *<u>O</u>* SlimCRM

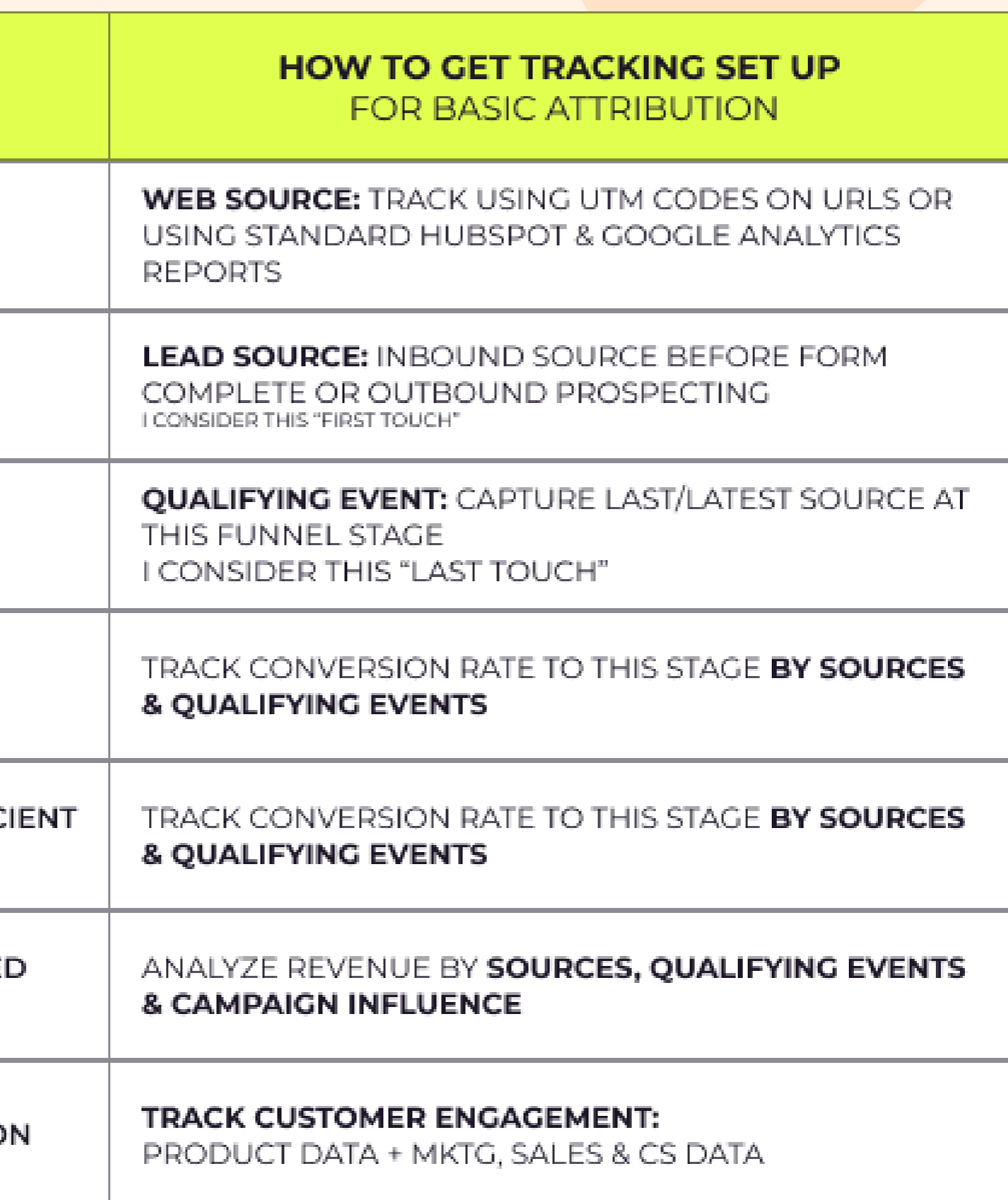

Thông thường, các nhà tiếp thị (và bộ phận bán hàng) nhận được mục tiêu doanh thu cấp cao, từ trên xuống (top-down) mà họ phải đạt được trong năm hoặc quý từ những người sáng lập và giám đốc điều hành. Dự báo từ trên xuống thực sự có giá trị vì nó thể hiện những gì cần nói về quỹ đạo tăng trưởng mong muốn.

Tuy nhiên, các nhà tiếp thị thường tự hỏi liệu con số đó có khả thi hay không. Cách tốt nhất để biết liệu dự báo từ trên xuống có khả thi hay không là dự báo theo hướng ngược lại-từ khách hàng tiềm năng cho đến doanh thu. Phương pháp này được gọi là dự báo từ dưới lên (Bottom-up)

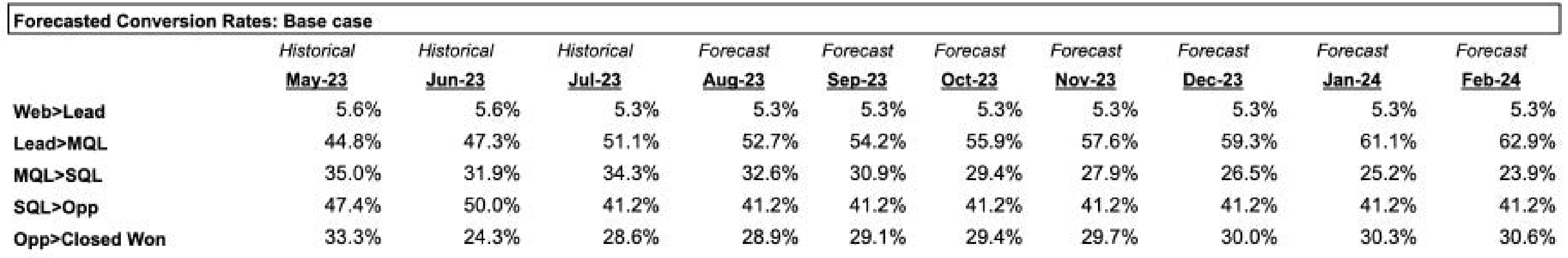

## **O** SlimCRM **IV. SỬ DỤNG DỮ LIỆU ĐỂ TẠO DỰ BÁO TỪ DƯỚI LÊN**

- Sử dụng dữ liệu toàn bộ kênh lịch sử của bạn
- · Thêm vào các giả định về tăng trưởng lưu lượng truy cập web, tăng trưởng khách hàng tiềm năng outbound, cải thiện tỷ lệ chuyển đổi, tính thời vụ, tác động của các hoạt động tiếp thị sắp tới và thậm chí tăng giá trị hợp đồng trung bình.
- · Điều này giúp tìm ra nơi bạn có thể đạt được trong một quý hoặc một năm kể từ bây giờ. Lưu ý: Nếu bạn có chu kỳ bán hàng thực sự dài, bạn cần đảm bảo sử dụng báo cáo nhóm thuần tập (cohort reports) để dự báo. Ví dụ: Bạn có thể tạo một cohort report để theo dõi hiệu suất của các khách hàng đăng ký danh sách email của bạn trong tháng 1. Báo cáo này sẽ hiển thị cho bạn dữ liệu như số lượng khách hàng đăng ký, số lượng khách hàng mở email của bạn, và số lượng khách hàng mua hàng từ bạn.

Chú ý: Không thể dự báo từ dưới lên nếu bạn không có báo cáo toàn kênh với dữ liệu nhiều tháng theo nguồn và tỷ lệ chuyển đổi giữa các giai đoạn. Khi bạn có báo cáo toàn kênh như ví dụ ở đầu bài, việc này sẽ dễ dàng hơn nhiều:

> Một số công ty đã thành công trong việc đưa tất cả dữ liệu của mình vào công cụ BI và thậm chí nhiều công ty hơn còn nhận được hầu hết các báo cáo được xây dựng trong CRM, nhưng hầu như tất cả đều có một số phiên bản báo cáo tiếp thị bằng google sheet.

> Bạn có thể xem một số mẫu báo cáo marketing bằng excel [tại](https://blog.slimcrm.vn/crm/mau-crm-excel-template) [đây](https://blog.slimcrm.vn/crm/mau-crm-excel-template) hoặc tại [đây!](https://blog.slimcrm.vn/marketing/mau-excel-cho-marketing)

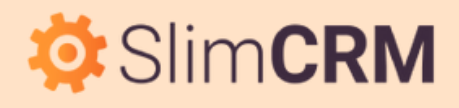

Việc dự báo hầu như luôn diễn ra trên file excel/google sheet, điều này hoàn toàn ổn. Ngay cả với tất cả các công cụ hiện có ngày nay, hầu hết các nhóm tiếp thị vẫn quay lại với bảng tính khi nói đến báo cáo và dự báo tiếp thị.

B2B Marketing Analytics có nghĩa là xem xét chuyển đổi toàn bộ kênh từ lượt truy cập trang web đến đến doanh thu, đồng thời chia nhỏ dữ liệu kênh của bạn theo các cách khác nhau để có được bức tranh đầy đủ, tức là xem xét các báo cáo về lần chạm đầu tiên, lần chạm cuối cùng và ảnh hưởng của chiến dịch.

Để biết những gì đang đem lại hiệu quả và những việc cần làm trong tương lai với Marketing B2B (hay còn gọi là phân bổ), bạn cần xem xét một số báo cáo kênh như tôi đã đề cập trước đó. Bạn cần hiểu cách khách hàng tiềm năng truy cập vào cơ sở dữ liệu/CRM của bạn, điều gì đã xảy ra ngay trước khi họ đủ điều kiện và tác động của tất cả các chiến dịch marketing đến doanh thu.

Một điều nữa, nếu bạn thường xuyên xem các báo cáo toàn kênh theo nguồn khách hàng tiềm năng ban đầu và theo lần chạm cuối cùng ở giai đoạn đủ điều kiện CỘNG VỚI các báo cáo cho thấy mức độ ảnh hưởng của từng chiến dịch đến doanh thu thì bạn đang làm đúng! Việc bạn cần là tối ưu hơn nữa chất lượng nội dung và khả năng phân phối của từng kênh để "tạo số" nhiều nhất!

## **O**:SlimCRM

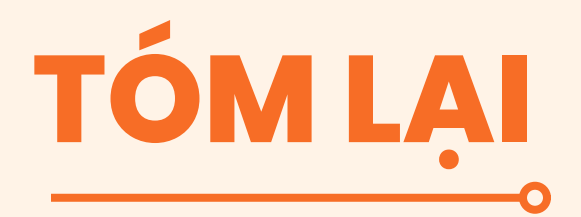

- · Sử dụng SlimCRM để lưu trữ thông tin chi tiết về khách hàng và tương tác của họ với chiến dịch tiếp thị.
- · Thống kê nguồn cơ hội theo từng kênh khác nhau
- Tích hợp webform, thu thập lead tự động, phân bổ lead cho từng sales
- Gắn liền các tham số UTM vào liên kết để theo dõi nguồn gốc và hiệu suất chiến dịch.

### Phân tích Tương tác

- Sử dụng SlimCRM để ghi lại mọi tương tác của khách hàng, từ cuộc gọi điện đến email và cuộc họp.
- Phân tích các điểm tiếp xúc để hiểu rõ hành vi của khách hàng và đánh giá hiệu suất các chiến dịch.
- Tận dụng các tính năng báo cáo và phân tích của SlimCRM để đánh giá hiệu suất toàn diện cho đội sales và marketing B2B

Nếu bạn kinh doanh B2B và cần công cụ để xem xét báo cáo tiếp thị đa kênh cũng như đánh giá mức độ hiệu quả của từng kênh với doanh thu thì SlimCRM chắc chắn là lựa chọn phù hợp. Dưới đây là một số cách bạn có thể sử dụng SlimCRM để thực hiện việc này:

### Báo cáo hiệu quả Marketing theo từng nguồn

## **V. ĐO LƯỜNG HIỆU QUẢ MARKETING VÀ BÁN HÀNG VỚI SLIMCRM**

## **>> Phần mềm có sẵn miễn phí, mời bạn đăng ký [dùng](https://slimcrm.vn/?utm_source=facebook&utm_medium=seeding&utm_campaign=b2b-marketing-analytics) thử!**

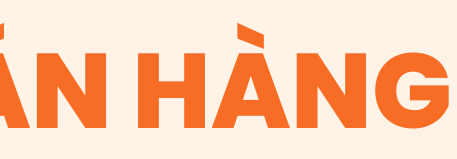

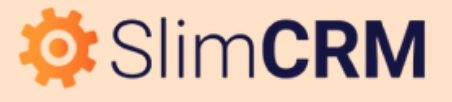

*Tham khảo thêm các tài liệu sau:*

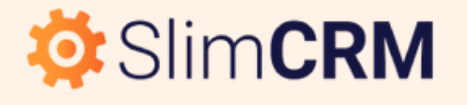

## **BẠN MUỐN HIỂU SÂU HƠN VỀ B2B MARKETING?**

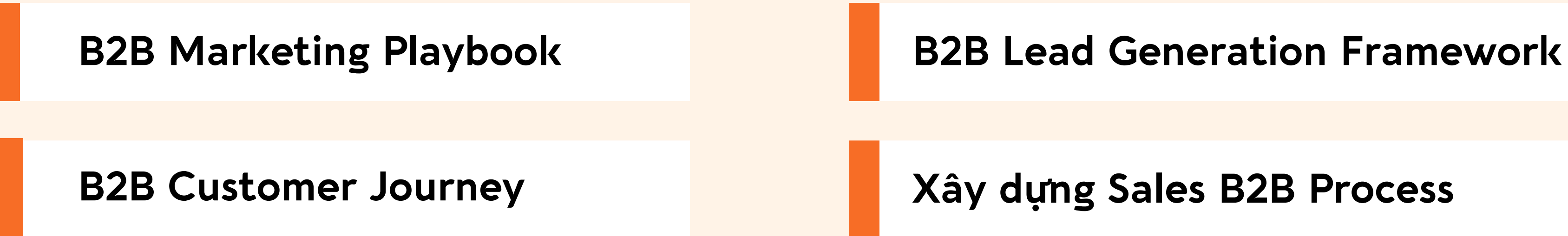

## **ng Sales B2B [Process](https://blog.slimcrm.vn/quan-tri/slide-huong-dan-xay-dung-b2b-sales-process-chuan-muc-va-chi-tiet)**